#### <<AutoCAD 2008

 $<<$ AutoCAD 2008 $>$ 

- 13 ISBN 9787111232353
- 10 ISBN 7111232356

出版时间:2008-3

页数:415

PDF

更多资源请访问:http://www.tushu007.com

## <<AutoCAD 2008

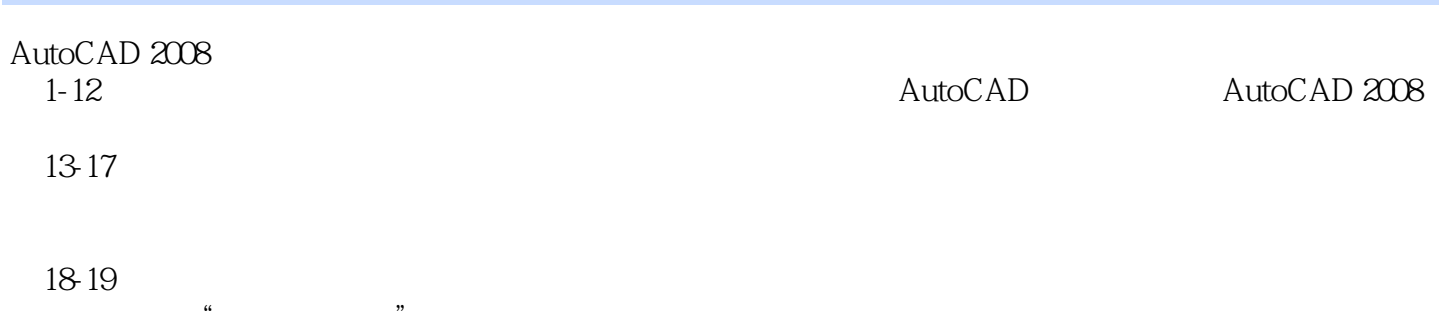

AutoCAD 2008

# <<AutoCAD 2008

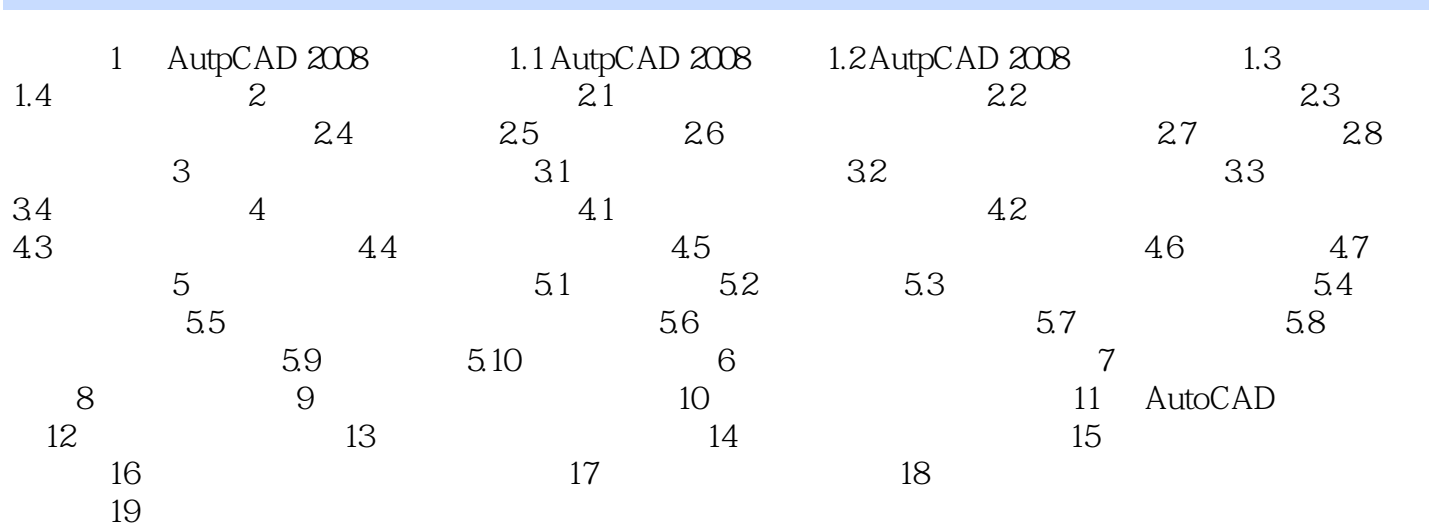

# <<AutoCAD 2008

AutoCAD 2008

AutoCAD 2008

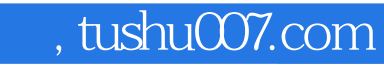

## <<AutoCAD 2008

本站所提供下载的PDF图书仅提供预览和简介,请支持正版图书。

更多资源请访问:http://www.tushu007.com